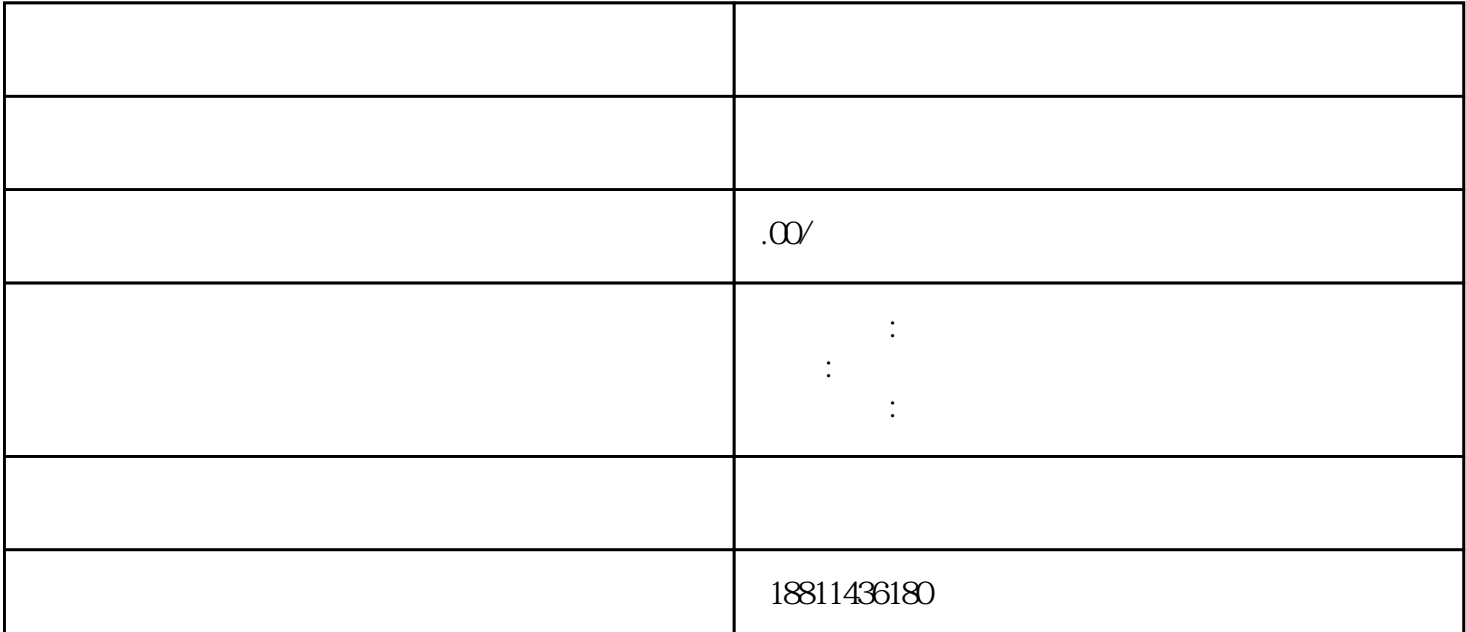

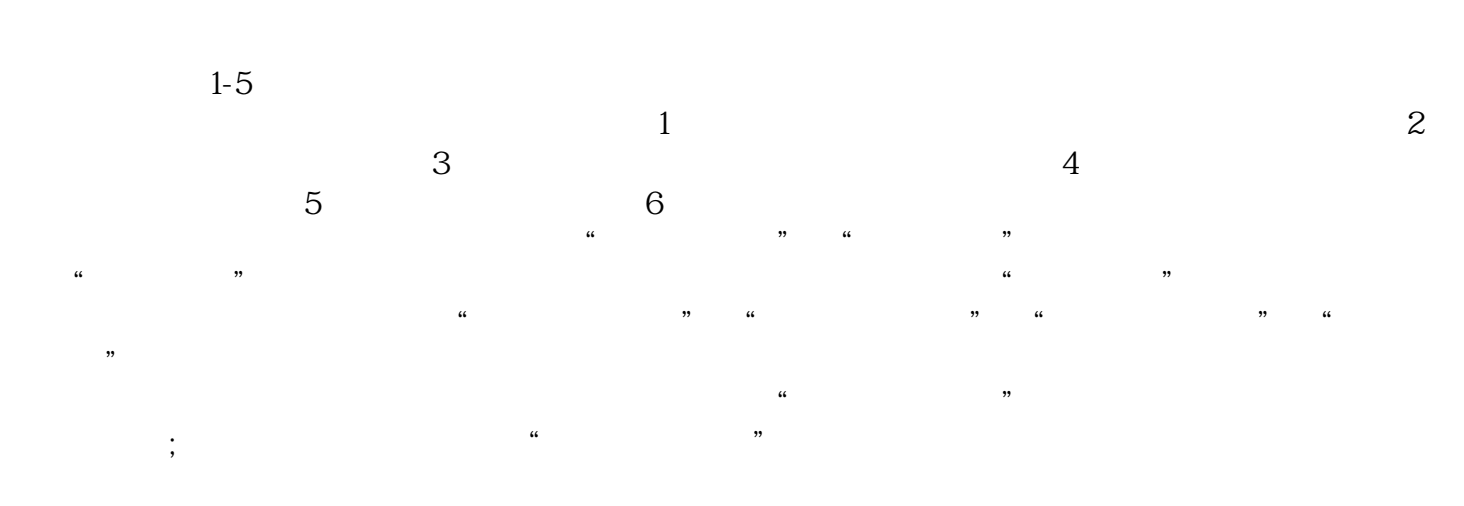

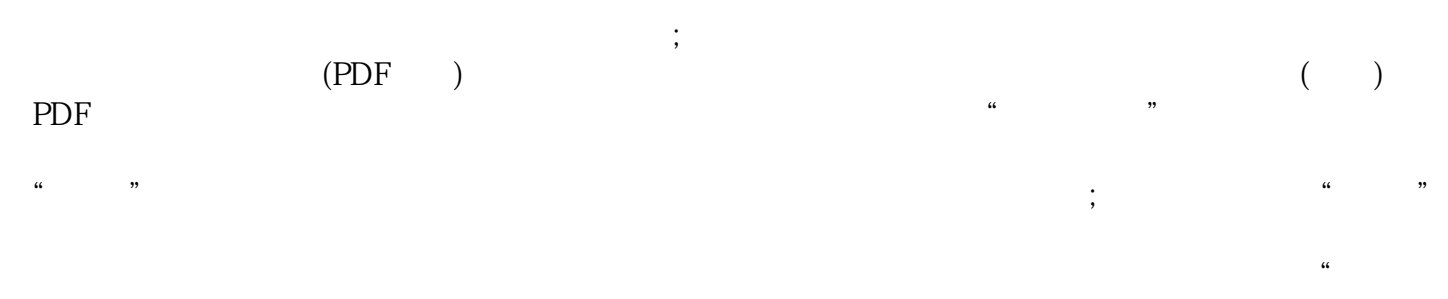

 $\alpha$  $\frac{1}{2}$  , which is the contract extension of  $\frac{1}{2}$  ,  $\frac{1}{2}$  ,  $\frac{1}{2}$  ,  $\frac{1}{2}$  ,  $\frac{1}{2}$  ,  $\frac{1}{2}$  ,  $\frac{1}{2}$  ,  $\frac{1}{2}$  ,  $\frac{1}{2}$  ,  $\frac{1}{2}$  ,  $\frac{1}{2}$  ,  $\frac{1}{2}$  ,  $\frac{1}{2}$  ,  $\frac{1}{2}$  ,  $\frac{1}{$  $\alpha$ 

PDF, example, and the second example, and the second example, and the second example, and the second example,  $\alpha$  $4$  $3-5$  $\frac{a}{\sqrt{a}}$  $\mathbf 1$ 

 $\sim$  3

 $\infty$  30  $\infty$ 

 $35$ <br>  $1-3$  2<br>  $3$ <br>  $2$ <br>  $2$ <br>  $2$ <br>  $2$ <br>  $2$ <br>  $2$  $3-5$  $1-3$   $2$  $7 \quad 3 \quad 2 \quad$ 

 $\mathcal{D}$ 

, and the contract of  $\mathbb{1}$ :

 $\sim$